# **Nearest Neighbour Matching (NN) followed by a Linear Model with Difference in Differences (DD)**

**Michal Lapinski** JKU Linz

#### **Abstract**

The nndd package (<https://R-Forge.R-project.org/projects/uibk-rprog-2017/>) estimates the average treatment effect by applying nearest neighbour matching (NN) and difference in differences (DD). The nearest neighbours are matched by estimating a GLM over an individual time span. In the following a liner model is estimated with a difference in differences setup. Each estimation (NN or DD) can depend on different covariates. Simple evaluation methods of the combined estimation are provided.

*Keywords*: nearest neighbour, matching, regression, difference in differences, R.

# **1. Introduction**

The nndd package can be used to estimate causal effects if a selection into treatment is observed. The background of this method is that the treatment effect wants to be estimated by difference in differeces (DD). In general DD leads only to unbiased and causal impacts if the treatment assignment is random and all other identifying assumptions hold (see [Angrist](#page-7-0) [and Pischke](#page-7-0) [\(2008\)](#page-7-0) for more details). Nevertheless, in many cases random assignment didn't occur, wasn't possible or reasonable. In natural-experiments (quasi-experiments) it is possible to observe exogenous assignments and estimate the treatment effect. However, often the assignment is not truly exogenous. In this case there are some possibilities to overcome this selection. One is to control for observed characteristic in the analysis, another is to find an instrument (IV). A third one is to construct treatment and control groups such that they are as similar as possible in the observed characteristics (matching). All three methods are not the perfect solution and can be biased due to omitted variables, influencing the treatment assignment or invalid identifying assumptions. However, the research tends to the conclusion that matching can lead to smaller bias than just controlling for observed characteristics. [\(Rubin](#page-8-0) [1973;](#page-8-0) [Angrist and Pischke](#page-7-0) [2008;](#page-7-0) [Caliendo and Kopeinig](#page-7-1) [2008;](#page-7-1) [Imbens and Rubin](#page-7-2) [2015;](#page-7-2) [Huber, , Lechner, and Steinmayr](#page-7-3) [2015\)](#page-7-3)

Summing up [\(Imbens and Rubin](#page-7-2) [2015,](#page-7-2) 401) point out:

*"[...] in many observational studies there exists no systematically better approach for estimating the effect of a treatment on an individual unit than by finding a control unit identical on all observable aspects except on the treatment received and then comparing their outcomes."*

It is to mention that this package performs only 1:1 nearest neighbour matching with re-

placement and without truncation (NN) which is a very straight forward method, but other matching metods mostly outperform NN (see [Huber](#page-7-3) *et al.* [\(2015\)](#page-7-3)).

#### **Syntax of Nearest Neighbour matching (NN) in Short**

At first a generalized linear model (GLM) is estimated with the treatment status (*t*) as the dependent variable which is regressed on the independent variables  $(z)$ . Where  $z$  are observed variables being expected to influence the treatment status and not influencing the outcome variable of the treatment. In the next step the propensity scores are predicted for the treatment and control groups. In the following to each treated observation  $t_i$  only one control observation  $cg_j$  is selected. In the selection procedure the control observation  $cg_j$ is matched to  $t g_i$  if it has the smallest absolute difference in the pscore among all control observation to the treated observation *tg<sup>i</sup>* .

### **2. Implementation**

As usual in many other regression packages for R [\(R Core Team](#page-8-1) [2017\)](#page-8-1), the main model fitting function nndd() uses a formula-based interface and returns an (S3) object of class nndd:

```
nndd(formula, data, indexes = c("year", "firm_id", "tg", "outcome"),
     t_time, nn_time, time_ids = c("year", ""),link = "logit",
     subset , na.action, clustervariables,
     model = TRUE, y = TRUE, x = FALSE, displ coefs,
     ...)
```
Actually, the formula has to be be a two part Formula [\(Zeileis and Croissant](#page-8-2) [2010\)](#page-8-2), specifying separate sets of otcomes  $(tg_i, outcome_i)$  as well as regressors  $x_i$  and  $z_i$ . For instance the formula can take a form of  $tg$  | outcome  $\sim x$  | z where  $tg$  is the response and z regressor variable of the GLM. The variable outcome is the response and x the control variable of the DD model. The data argument specifies a data frame which contains the variables occurring in the formula such as time and group identifiers. In addition the data has to be a panel. The argument indexes is a list of the group and time identifier. Last but not least  $t$ \_time has to be specified, which defines the time of the treatment. The other arguments can be looked up in the help page of nndd.

A number of standard S3 methods are provided, see Table [1.](#page-2-0)

Due to these methods a number of useful utilities work automatically, e.g., AIC(), BIC(), coeftest() (lmtest), waldtest() (ttest), mtable() (memisc), etc.

In addition two summary() S3 methods are provided. One for the class lm and another for the class lmc. Where the class lmc is a child of (inherits) class lm and implements an additional variable clustervariables. However, there is not construction function supportet to create a class lmc object yet.

## **3. Illustration**

To illustrate the package's use in practice, a usual difference in difference methodology is

Michal Lapinski 3

| Method          | Description                                                       |
|-----------------|-------------------------------------------------------------------|
| print()         | Simple printed display with coefficients                          |
| summary()       | A regression summary which can perform clustered standard errors; |
|                 | returns summary. and object (with print () method)                |
| $\text{coef}()$ | Extract coefficients                                              |
| vcov()          | Associated covariance matrix                                      |
| predict()       | Different types of predictions (pscore or outcome) for new data   |
| ttest()         | Performs a trest for matched treated and controls                 |
| plot()          | Creates support plots for the NN and lm. plot methods for the DD  |
|                 | estimation.                                                       |
| waldtest()      | Performs the widtest                                              |

<span id="page-2-0"></span>Table 1: S3 methods provided in nndd.

compared to the combined methodology of nndd. Therefore, data on the Evaluation of the Immigration Reform and Control Act (IRCA) is used. The data is adapted data of (**?**).

The author used the original data to examine the effects of the Immigration Reform and Control Act on crime. The IRCA was implemented in 1986 and forbid to hire or recruit undocumented immigrants. However the IRCA also implemented a near-universal legalization of immigrants in the United States.

The theory behind a positive impact of the IRCA on crime is that an increased labour market opportunity due to IRCA increases legal work and decreases crime. The labour market opportunity is expected to increase because legal (documented) immigrants have a higher salary and lower chance to be fired. In the following crime decreases due to the increased employment.

The data consists of 31.206 observations on 21 variables. In detail it is a balanced data panel of 1.486 US counties over 21 years (the time span is 1980 till 2000). In this illustration we use some of the available variables. The chose variables are chosen with some care, however other variables might be also relevant and could improve the results. For a description of the variables and more detailed information of the data see the help page of the IRCA data or [Baker](#page-7-4) [\(2015\)](#page-7-4).

At first we create a nndd object. We use *year* and *county* as time and individual identifiers. *treated* is defined as the treatment variable and *v\_crime* (violent crimes) as the outcome. The treatment timing is set as the year 1986. As no nn\_time is supported, the matching occurs only on the observed values one period before treatment. Last but not least we define not to display the state fixed effect in summary statistics.

```
R> library("nndd")
R> data("IRCA", package = "nndd")
R> IRCA$StateFIPS <- factor(IRCA$StateFIPS)
R> formula \le Formula(treated | v_crime ~ unemprate + povrate + pop
+ + crack_index + officers_pc + income + abortions + StateFIPS
+ | unemprate + povrate + pop + crack_index +officers_pc )
R> nndd1 <- nndd(formula = formula, data = IRCA,
+ index = c("county", "year"),
```
Nearest Neighbour Matching (NN) followed by a Linear Model with Difference in Differences (DD) 4

```
+ t_ t t ime = "1986",
+ displ_coefs = c("unemprate", "povrate", "pop" , "crack_index",
+ "officers_pc", "income" , "abortions", "post",
                          "treated", "post:treated") )
R> print(nndd1)
Nearest Neighbour Matching (NN) followed by a Linear Model with Difference in Differences
DD was computed as follows
The id variable was: \sim county
The time variable was: yearThe outcome variable was: v_ccrime
The variable identifying the treatment group was: treated treated
The variable categorizing the pre and post treatment period was generated as: post
The timing of the treatment was set as year 1986.
Coefficients in linear model (DD):
 (Intercept) unemprate povrate pop crack_index<br>-10.324747 -0.017403 0.041067 0.052338 0.006230
 -10.324747 -0.017403 0.041067 0.052338 0.006230
officers pc income abortions StateFIPS4 StateFIPS5
  70.392891 0.344500 7.967841 0.120735 -0.070991
 StateFIPS6 StateFIPS8 StateFIPS9 StateFIPS13 StateFIPS15
   0.080511 0.092270 -0.625594 -0.384481 -0.386130StateFIPS16 StateFIPS17 StateFIPS18 StateFIPS19 StateFIPS22
   0.252128 0.115142 -0.476853 0.016748 -0.362584
StateFIPS23 StateFIPS24 StateFIPS25 StateFIPS26 StateFIPS27
   0.256896 0.334269 -0.886370 -0.336870 -0.028296
StateFIPS28 StateFIPS29 StateFIPS31 StateFIPS32 StateFIPS33
  -0.167201 -0.216270 0.094629 0.306003 0.166043
StateFIPS34 StateFIPS35 StateFIPS36 StateFIPS37 StateFIPS39
   0.082225 -1.398491 -0.060739 0.532583 -1.642612
StateFIPS40 StateFIPS41 StateFIPS42 StateFIPS44 StateFIPS45
  -0.344928 -0.007305 -0.522948 0.320012 0.228280
StateFIPS47 StateFIPS48 StateFIPS49 StateFIPS51 StateFIPS53
  -0.779264 -0.386983 -0.220564 0.371760 -0.009302
StateFIPS54 post treated post:treated
   0.108921 0.309161 0.351384 -0.117979
NN was computed as follows
The time interval for Nn was:
Start time: 1985
End time: 1985
Family: binomial
```
Link function: logit Summary statistics of the pscore Min. 1st Qu. Median Mean 3rd Qu. Max. Treated (1) 0.1271 0.7859 0.9826 0.8496 0.9998 1.0000 Control (0) 0.1291 0.7919 0.9927 0.8491 0.9986 0.9986 Summary statistics of the pscore difference between treated and control Min. 1st Qu. Median Mean 3rd Qu. Max. -0.0297402 -0.0018599 0.0011953 0.0004642 0.0014327 0.0272436 R> summary(nndd1) Call: nndd(formula = treated |  $v_c$ crime ~ unemprate + povrate + pop + crack\_index + officers\_pc + income + abortions + StateFIPS | unemprate + povrate + pop + crack\_index + officers\_pc, data = IRCA, index =  $c("county", "year"), t_time = "1986", displaycots = c("unemprate",$ "povrate", "pop", "crack\_index", "officers\_pc", "income", "abortions", "post", "treated", "post:treated"), nn\_time = c("1985", "1985"), time\_ids =  $c("year", "")$ , link = "logit") Residuals: Min 1Q Median 3Q Max -5.7818 -0.2647 0.1013 0.3684 2.6359 Coefficients: Estimate Std. Error t value Pr(>|t|) unemprate -0.017403 0.004174 -4.169 3.08e-05 \*\*\* povrate 0.041067 0.002311 17.771 < 2e-16 \*\*\* pop 0.052338 0.013115 3.991 6.63e-05 \*\*\* crack\_index 0.006230 0.011838 0.526 0.59871 officers\_pc 70.392891 6.999698 10.057 < 2e-16 \*\*\* income 0.344500 0.047536 7.247 4.54e-13 \*\*\* abortions 7.967841 5.095740 1.564 0.11793 post 0.309161 0.034894 8.860 < 2e-16 \*\*\* treated 0.351384 0.031572 11.130 < 2e-16 \*\*\* post:treated -0.117979 0.031484 -3.747 0.00018 \*\*\* --- Signif. codes: 0 âĂŸ\*\*\*âĂŹ 0.001 âĂŸ\*\*âĂŹ 0.01 âĂŸ\*âĂŹ 0.05 âĂŸ.âĂŹ 0.1 âĂŸ âĂŹ 1 Residual standard error: 0.7307 on 10955 degrees of freedom Multiple R-squared: 0.4754, Adjusted R-squared: 0.4731 F-statistic: 206.9 on 48 and 10955 DF, p-value: < 2.2e-16

In the model nndd1c we assume that the obsarvations are corralated within states.

Nearest Neighbour Matching (NN) followed by a Linear Model with Difference in Differences (DD) 6

```
R> nndd1c <- nndd(formula = formula, data = IRCA,
+ index = c("county", "year"),
+ t_time = "1986" ,
+ clustervariables = "StateFIPS",
+ displ_coefs = c("unemprate", "povrate", "pop" , "crack_index",
+ "officers_pc", "income" , "abortions",
+ "post", "treated", "post:treated"))
```
Next we estimate usual DD models without matching. We use all variables which were used in the nndd model as controls. We estimate again two models one normal linear regression and the other with clustered standard errors. Because there is no construction function for the class lmc we construct it by hand for this example. We also use the class lmc for the non clustered version because the summary function of class lm is not adapted to omit display variables.

```
R> lm1 <- lm(update(formula(formula, lhs = 2, rhs = 1),
+ paste(paste(".",
+ paste(formula(formula, lhs = 0, rhs = (2)),
+ collapse = " . + ")),
+ "+post*treated")),
+ data = IRCA)
R> lm1$displ_coefs <- c("unemprate", "povrate", "pop" , "crack_index",
+ "officers_pc", "income" , "abortions",
+ "post", "treated", "post:treated")
R> class(1m1) <- c("1mc", "1m")R > Im1c < - Im1R> lm1c$clustervariables <- "StateFIPS"
R> class(lm1c) <- c("lmc", "lm")
```
Using a model table from memisc [\(Elff](#page-7-5) [2016\)](#page-7-5) it can be easily seen, that we have different coefficients and significance across the models (see Table [2\)](#page-6-0). Comparing the two models with clustered standard errors, we still see that usual DD would estimate a significant impact of IRCA on violence crime. However, nndd states a non significant impact.

```
R> mtable(lm1,nndd1, lm1c, nndd1c)
```
The difference of the sample specification is driving these results. In the nndd model we regress only on a very similar control and treatment group. We can see the similarity of the two groups in the distribution graphs of the pscores (see figure [1\)](#page-7-6). Of course this only holds if pscore truly capture the selection process.

```
R> #dev.new()
R > par(mfrow = c(1,2))R> plot(nndd1c,data = IRCA,which = c(1,2))
```
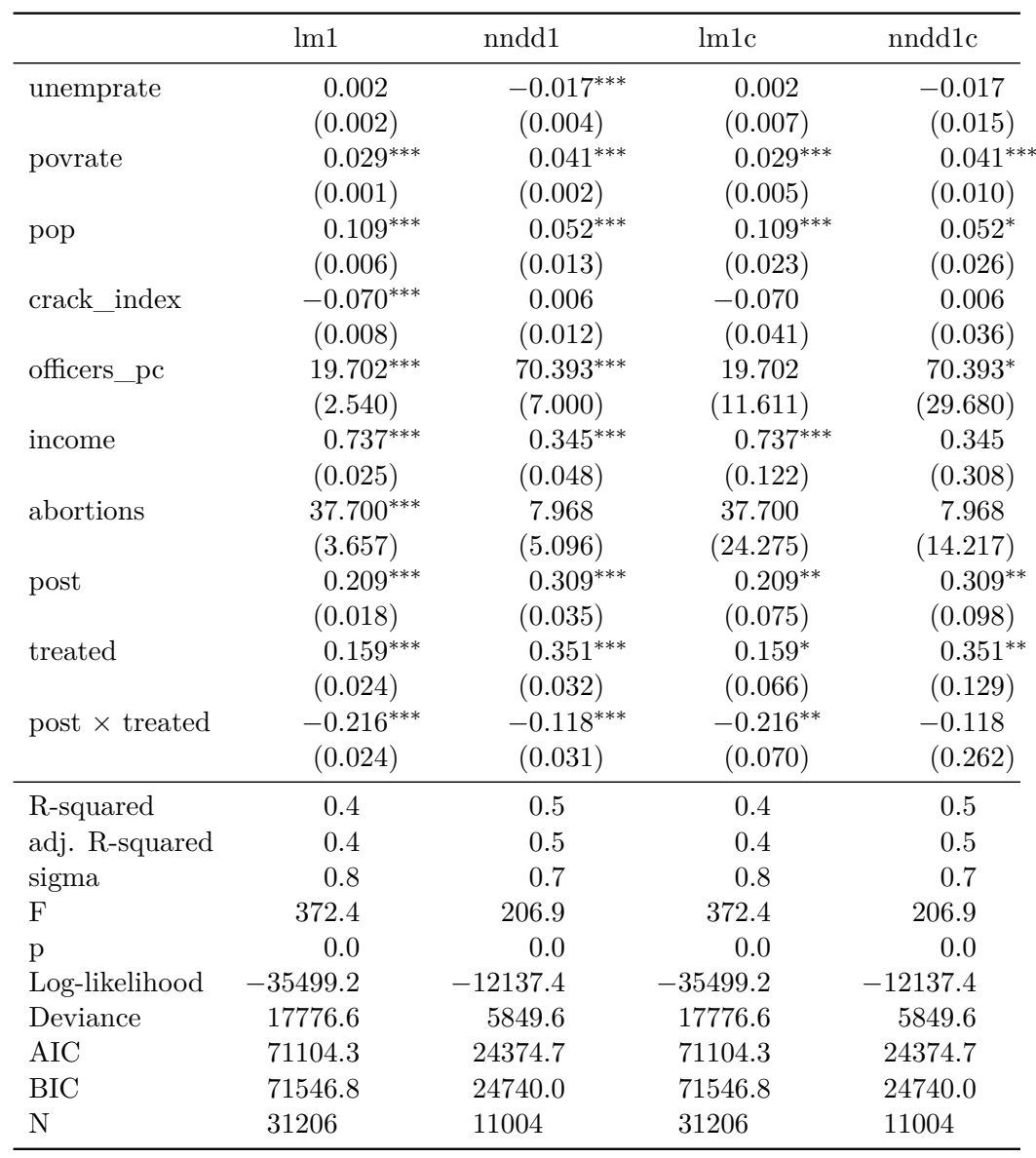

<span id="page-6-0"></span>Table 2: Comparing results of simple DD and nndd.

In the left graph we can see that the pscore distribution of treated (blue) and control (red) was very different before NN. Especially many control units had a pscore close to zero. After matching the distributions of the pscore look alike.

This brief illustration shows some features of the nndd package. There are more functions such as t.test which evaluates the match quality of NN.

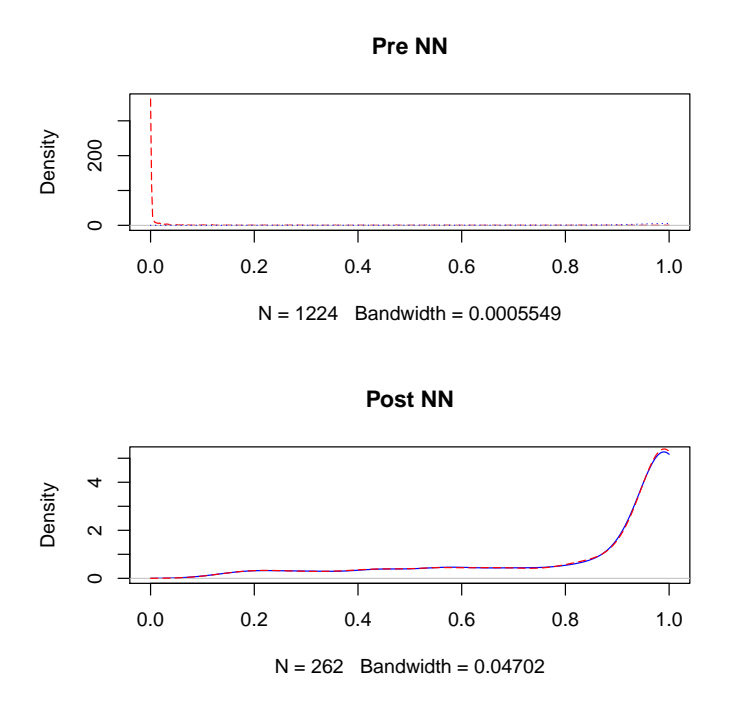

<span id="page-7-6"></span>Figure 1: Pscore distribution before NN and after NN

### **References**

- <span id="page-7-0"></span>Angrist JD, Pischke JS (2008). *Mostly Harmless Econometrics: An Empiricist's Companion*. Princeton University Press.
- <span id="page-7-4"></span>Baker SR (2015). "Effects of Immigrant Legalization on Crime." *American Economic Review*, **105**(5), 210–213.
- <span id="page-7-1"></span>Caliendo M, Kopeinig S (2008). "Some Practical Guidance for the Implementation of Propensity Score Matching." *Journal of Economic Surveys*, **22**(1), 31–72. ISSN 1467- 6419. [doi:10.1111/j.1467-6419.2007.00527.x](http://dx.doi.org/10.1111/j.1467-6419.2007.00527.x). URL [http://dx.doi.org/10.1111/j.](http://dx.doi.org/10.1111/j.1467-6419.2007.00527.x) [1467-6419.2007.00527.x](http://dx.doi.org/10.1111/j.1467-6419.2007.00527.x).
- <span id="page-7-5"></span>Elff M (2016). *memisc: Tools for Management of Survey Data and the Presentation of Analysis Results*. R package version 0.99.8, URL [https://CRAN.R-project.org/package=](https://CRAN.R-project.org/package=memisc) [memisc](https://CRAN.R-project.org/package=memisc).
- <span id="page-7-3"></span>Huber M, , Lechner M, Steinmayr A (2015). "Radius Matching on the Propensity Score with Bias Adjustment: Tuning parameters and finite sample behaviour." *Empirical Economics*, **49**(1), 1–31. ISSN 1435-8921. [doi:10.1007/s00181-014-0847-1](http://dx.doi.org/10.1007/s00181-014-0847-1).
- <span id="page-7-2"></span>Imbens GW, Rubin DB (2015). *Causal Inference for Statistics, Social, and Biomedical Sciences: An Introduction*. 1 edition. Cambridge University Press. ISBN 9780521885881. URL <http://amazon.com/o/ASIN/0521885884/>.
- <span id="page-8-1"></span>R Core Team (2017). *R: A Language and Environment for Statistical Computing*. R Foundation for Statistical Computing, Vienna, Austria. URL <https://www.R-project.org/>.
- <span id="page-8-0"></span>Rubin DB (1973). "Matching to Remove Bias in Observational Studies." *Biometrics*, **29**(1), 159–183. URL <http://www.jstor.org/stable/2529684>.
- <span id="page-8-2"></span>Zeileis A, Croissant Y (2010). "Extended Model Formulas in R: Multiple Parts and Multiple Responses." *Journal of Statistical Software*, **34**(1), 1–13. [doi:10.18637/jss.v034.i01](http://dx.doi.org/10.18637/jss.v034.i01).

#### **Affiliation:**

Michal Lapinski Department of Economics JKU Linz E-mail: [Michael.Lapinski@JKU.at](mailto:Michael.Lapinski@JKU.at) URL: <www.JKU.at>